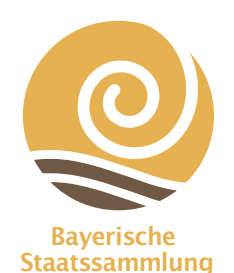

**für Paläontologie und Geologie**

- München, 01.07.2017
- Manuscript received 19.09.2016; revision accepted 22.11.2016
- ISSN 0373-9627
- ISBN 978-3-946705-00-0

# **Pilotprojekt zur Digitalisierung im Rahmen der internationalen Biodiversitätsforschung: Die fotografische und datentechnische Erfassung der fossilen Strahlenflosser (Actinopterygii) GeoBioin der Bayerischen Staatssammlung für Center Paläontologie und Geologie LMU München**

Markus Moser<sup>1\*</sup>, Andrea Schwarz<sup>1</sup>, Sandra Kügel<sup>2</sup>, Tobias Lehmann<sup>3</sup>, Wolfgang Reichert<sup>2</sup>, Tanja Weibulat<sup>2</sup>, Markus Weiss<sup>2</sup> & Dagmar Triebel<sup>2</sup>

*1 Staatliche Naturwissenschaftliche Sammlungen Bayerns, Bayerische Staatssammlung für Paläontologie und Geologie, Richard-Wagner-Str. 10, 80333 München, Germany, E-Mail: m.moser@lrz.uni-muenchen.de 2 Staatliche Naturwissenschaftliche Sammlungen Bayerns, Botanische Staatssammlung München und SNSB IT Center, Menzinger Str. 67, 80638 München, Germany 3 Staatliche Naturwissenschaftliche Sammlungen Bayerns, Zoologische Staatssammlung München, Münchhausenstraße 21, 81247 München, Germany*

*\*Corresponding author; E-mail:* m.moser@lrz.uni-muenchen.de

Zitteliana 89, 291–304.

### **Zusammenfassung**

Ein Pilotprojekt zur fotografischen und datentechnischen Erfassung der fossilen Strahlenflosser (Actinopterygii) in der Bayerischen Staatssammlung für Paläontologie und Geologie, München wird in seiner Ausführung und einigen Beispielen vorgestellt. Ziele, Schwierigkeiten und Ergebnisse des Projektes werden diskutiert. Der bereits sichtbare Nutzen der Digitalisierung ermutigt zur Fortsetzung des Unterfangens.

**Schlüsselwörter:** Sammlungs-Management, Digitalisierung, Diversity Workbench, Biodiversität

## **Abstract**

Moser M, Schwarz A, Kügel S, Lehmann T, Reichert W, Weibulat T, Weiss M & Triebel D: Digitization of collections: pilot project on the actinopterygian fishes at the Bavarian State Collection for Palaeontology and Geology.

A pilot project for digitization of fossil actinopterygian fishes at the Bavarian State Collection for Palaeontology and Geology is introduced. The implementation of a workflow is documented and shown in examples. Aims, inherent difficulties and results of this initial project are discussed. The already visible benefits encourage for a continuation of the collection digitization.

**Key words:** collection management, digitization, Diversity Workbench, biodiversity

# **1. Einleitung**

#### **1.1 Hintergrund des Digitalisierungsprojektes**

Biodiversitätsforschung verlangt angesichts der riesigen Zahlen verschiedener rezenter und fossiler Lebensformen sowie einer nahezu exponentiell wachsenden Menge an Publikationen und Museumsstücken eine effektivere Erreichbarkeit von Information als durch die Existenz handschriftlicher oder gedruckter Inventare und Kataloge in Bibliotheken und Sammlungen. Internationalen Forschern sollte die Möglichkeit gegeben sein von existierenden Beständen Kenntnis zu erlangen und diese in ihren Forschungsvorhaben zu berücksichtigen. Dabei genügt die einfache Übernahme von alten Bezeichnungen auf Karteikarten und Etiketten oder die Angabe von Stückzahlen nicht: Es werden spezifischere, qualitativ hochwertige, strukturierte Daten benötigt und für eine erste Beurteilung auch digitale Fotos.

Während im Literaturbereich und bei Herbarien bereits wesentliche Schritte in das Digitale Zeitalter und hin zu einer routinemäßigen Erschließung von Sammlungsbeständen erreicht sind, hinkt im Bereich der Sammlungsdigitalisierung dreidimensionaler Objekte der Entwicklungsstand in vielen Bereichen der Natur- und Geisteswissenschaften wie auch der Kunst dem Bedarf noch weit hinterher. Dies betrifft private und staatliche Museen und Forschungseinrichtungen gleichermaßen. Eine Sensibilisierung der Forschungspolitik in dieser Hinsicht hat in den letzten Jahren stattgefunden und so

wurde beispielsweise – um Erfahrung zu gewinnen und die methodische Entwicklung voranzutreiben – von der Deutschen Forschungsgemeinschaft (DFG) 2010 ein Antragsaufruf für Pilotprojekte zur Digitalisierung im Rahmen des Förderprogramms Wissenschaftliche Literaturversorgungs- und Informationssysteme (LIS) ausgeschrieben. Die Staatlichen Naturwissenschaftlichen Sammlungen Bayerns (SNSB) haben sich erfolgreich mit einem Pilotprojekt zur Digitalisierung der Sammlungsbestände der Strahlenflosser-Knochenfische (Actinopterygii) an vier bestandshaltenden Einrichtungen (Zoologische Staatssammlung München ZSM, Staatssammlung für Anthropologie und Paläoanatomie München SAPM, Bayerische Staatssammlung für Paläontologie und Geologie BSPG, Jura-Museum Eichstätt JME) beworben. Das Projekt *Integriertes Datenmanagement für die digitale Erschließung zoologischer und paläontologischer Sammlungsbestände* (IDES; http://www.http://ides.snsb.info/) hat den Aufbau einer leistungsfähigen Informationsinfrastruktur zur Sammlungsdigitalisierung zum Ziel. Die federführende Projektleitung für die dezentrale Datenmobilisierung, zentrale Datenorganisation, -archivierung und -publikation liegt beim SNSB IT Center, das seit nunmehr mehr als 15 Jahren Digitalisierungsprojekte betreibt, hierfür erfolgreich Drittmittel einwirbt und eigene Software bedarfsgerecht weiterentwickelt. Die *Diversity Workbench* (DWB; http://www.diversityworkbench.net) wird inzwischen an 25 nationalen und internationalen Forschungseinrichtungen eingesetzt und bietet Schnittstellen zu den wichtigsten Diversitätsdatenportalen an, welche die Daten und Bilder übernehmen und der Forschung weltweit zur Verfügung stellen.

# **1.2 Überblick über den Sammlungsbestand der Actinopterygii**

Da es nicht im Rahmen der Möglichkeiten eines Pilotprojektes sein konnte, die gesamte Fisch-Sammlung der SNSB-BSPG zu erfassen, war der Gegenstand dieses initialen Digitalisierungsprojektes die Gruppe der Actinopterygier (Strahlenflosser-Knochenfische), soweit die betreffenden Fossilien aus Europa (mit angrenzendem Mittelmeergebiet) und außerdem aus dem Erdmittelalter (Mesozoikum) oder der Erdneuzeit (Känozoikum incl. Jetzt-Zeit) stammen. (Diese Beschränkung gilt auch für die Partner-Projekte an den anderen SNSB-Sammlungen).

Historische Sammlungsbestände der Actinopterygier an der BSPG reichen noch in die Zeit vor der Verselbstständigung der Staatssammlung im Jahre 1843 zurück bis ins 18. Jahrhundert, als sie Teil der Sammlung der Churfürstlich-Baierischen (ab 1804: Königlich Bayerischen) Akademie der Wissenschaften war. Die wissenschaftliche Bearbeitung begann jedoch erst im 19. Jahrhundert – und gleich mit einem Paukenschlag: Der Schweizer Louis Agassiz (\*1807 – †1873) hatte in Erlangen und München Philosophie und Medizin studiert und nach dem Tode von Johann Baptist Ritter von Spix (\*1781 – †1826) die rezenten Fische in der Zoologischen Sammlung der Akademie der Wissenschaften geordnet und bestimmt. Damals waren auch die Fossilien noch der Zoologischen Sammlung zugeordnet und Agassiz konnte sich hierfür besonders begeistern. Am 8. Februar 1830 schrieb er an den Heidelberger Professor Heinrich Georg Bronn:

"*Ich betrachte es als ein Bedürfniß der Zeit, etwas Umfassendes über die versteinerten Fische zu liefern. Ich habe zwei Maler gedungen, die mir in kurzer Zeit die ganze ziemlich bedeutende Sammlung des hiesigen Museums zeichnen sollen. Hernach will ich alle übrigen Sammlungen besuchen, und, wo man es mir erlaubt, das, was mir abgeht, noch zeichnen und beschreiben, und so, dächte ich, soll etwas Vollständiges zu Stande kommen. Ich habe schon 24 Tafeln mit dem Texte fertig.*" (Agassiz 1830).

Dies kann man als die Geburtsstunde zur wichtigsten Arbeit in der Paläoichthyologie ansehen, denn im Ergebnis ausgedehnter Forschungen in dem darauf folgenden Jahrzehnt entstand die erste Systematik der (fossilen) Fische nach osteologischen Kriterien, nämlich Agassiz´ *Recherches sur les Poissons fossiles* (5 Bände Text mit 2000 Seiten, 5 Bände Tafelatlas, erschienen 1833-1844). Agassiz hat in diesem Werk hunderte von neuen Arten und Gattungen beschrieben und systematisch abgehandelt, darunter sind auch viele Typen aus der Münchner Akademischen Sammlung (Abb. 1 und 2).

In den seitdem vergangenen 175 Jahren sind die Münchner Sammlungsbestände noch bedeutend erweitert worden und viele Publikationen entstanden. Weltbekannt ist die Bayerische Staatssammlung für Paläontologie und Geologie heute vor allem für die aus den oberjurassischen Plattenkalken Bayerns stammenden Fossilien. Unter anderem werden die wertvollen Originale zu Agassiz (1833–1844), zu Wagner (1851, 1861, 1863), zu Reis (1887, 1893), zu Zittel (1887–1890) u.v.a. aufbewahrt, die zum Teil aus den nicht minder berühmten Sammlungen des Georg Graf zu Münster aus Bayreuth (erworben 1845, Abb. 3), Carl Häberlein aus Pappenheim (erworben 1856), Maximilian Herzog von Leuchtenberg aus Eichstätt (überstellt 1858, Abb. 4) und Joseph Oberndorfer aus Kelheim (erworben 1865, siehe Moser 2017) stammen. Fast alle wichtigen und schönen Stücke konnten 1944 vor der Vernichtung im Kriegsgeschehen durch Auslagerung gerettet werden, wenn auch viele mindere Exemplare verloren sind (Dehm 1978). Seither ist die Sammlung wieder angewachsen und umfasst derzeit über 3000 fossile Strahlenflosser-Fische. Der Typstatus vieler Exemplare macht die Sammlung für Paläoichthyologen weltweit attraktiv und verursacht eines der höchsten Gastforscheraufkommen an der SNSB-BSPG. In neuerer Zeit haben internationale Wissenschaftler – namhaft zu nennen sind Arratia, Bartram, Ebert,

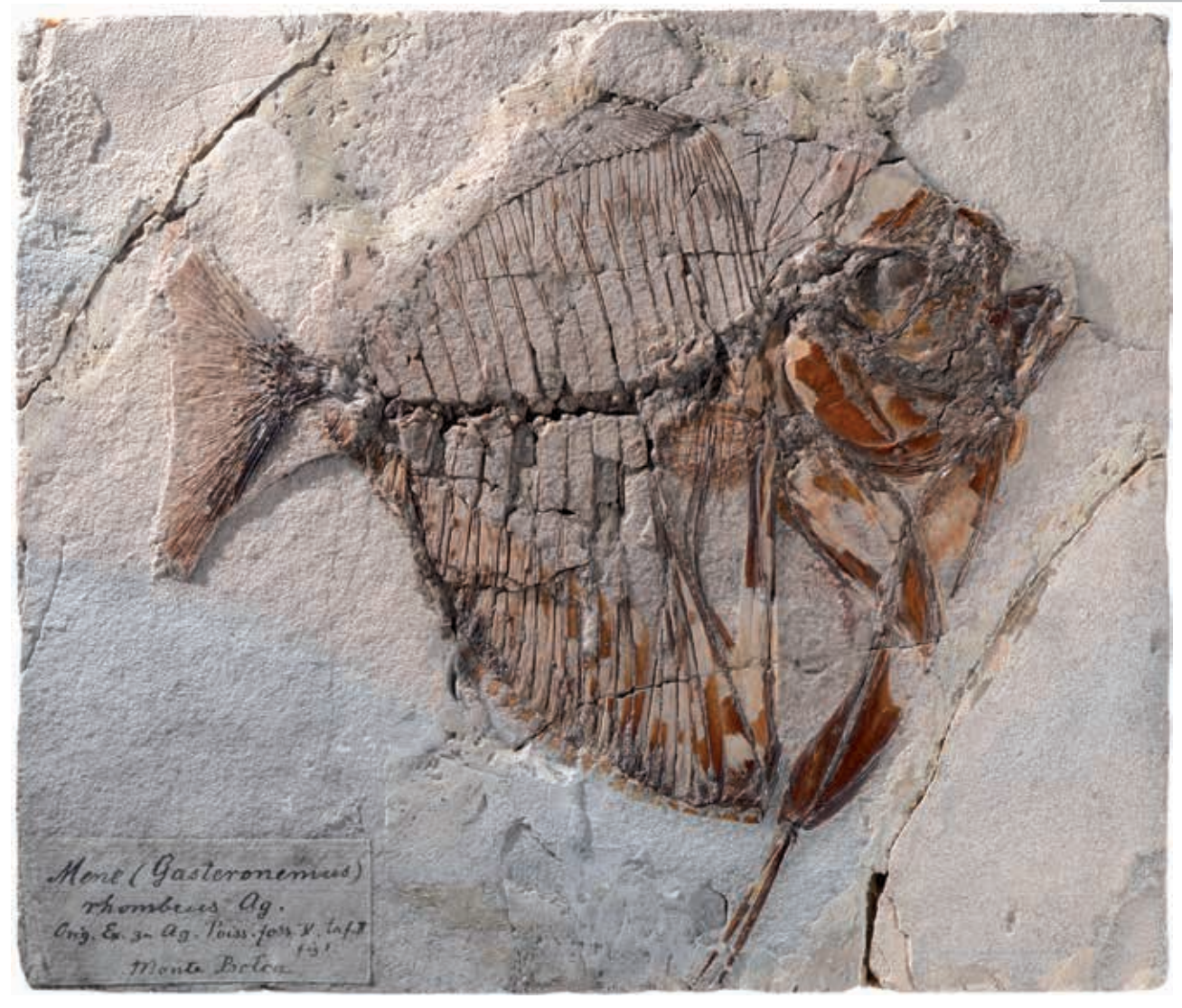

**Abbildung 1:** Der Lectotypus des Mondbarschs *Mene rhombea* (Volta, 1796), SNSB-BSPG AS I 1203a, Original zu Agassiz 1833–43, Band V, Taf. 2 (als *Gasterocnemus rhombeus* Ag.). Das Exemplar von der Fossillagerstätte Monte Bolca in der Provinz Verona (Italien) stammt aus der Sammlung des Augsburger Bankiers Paul Joseph Ritter von Cobres, welche Kronprinz Ludwig im Jahr 1810 für 12000 fl. ankaufte und der Königlich Bayerischen Akademie der Wissenschaften zum Geschenk machte. (Exemplar-Länge: 16 cm; Foto: Andrea Schwarz 2014).

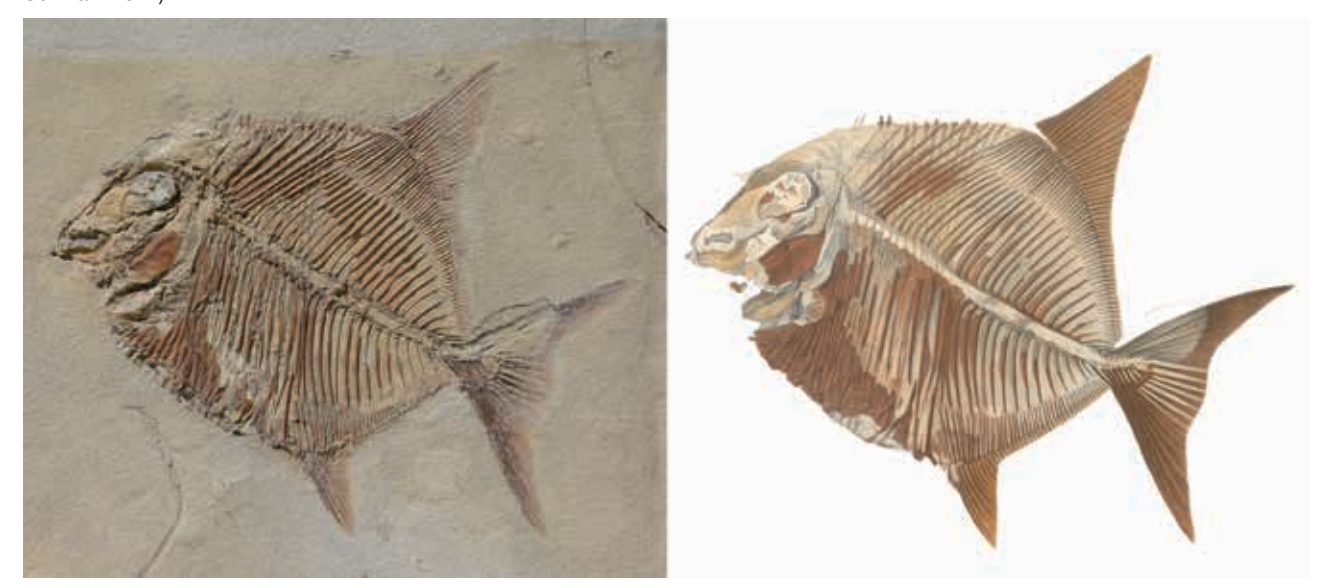

**Abbildung 2:** Holotyp von *Microdon elegans* Agassiz, 1839, SNSB-BSPG AS I 1213, Original zu Agassiz, Band II, Taf. 69b, Fig. 1. Das Exemplar dieses Riffbewohners aus der Ordnung Pycnodontiformes stammt aus den "lithographischen Schiefern von Solenhofen in Bayern" und gehört zu den Stücken der Akademischen Sammlung, die Agassiz um 1830 als erstes untersuchte. (Breite des Fotoausschnittes: 26,5 cm; Foto: Andrea Schwarz 2013; Tafelabb. aus Agassiz, freigestellt und reorientiert).

Lambers, López-Arbarello, Nybelin, Schultze u.v.a. – bei Forschungs-Aufenthalten die Münchner Sammlung studiert. Eine ausführliche Darstellung des aktuellen Kenntnisstandes bezüglich der Actinopterygii der Plattenkalke mit vielen Referenzen zu Arbeiten über das Münchner Material haben jüngst Schultze & Arratia (2015) verfasst.

#### **1.3 Zielsetzungen der Digitalisierung**

Durch die Digitalisierung von Sammlungsobjekten mit einer breit angelegten Datenerfassung werden mehrere Ziele verfolgt – auch über die Laufzeit des Projektes hinaus:

– Mitarbeit am Aufbau einer nachhaltigen zentralen IT-Infrastruktur für das Management von sammlungsbezogenen Bio- und Geodiversitätsdaten und Bildobjekten an den SNSB,

– Erhöhung der Sichtbarkeit der Sammlung über nationale und internationale Wissenschaftsportale und Generierung von Forschungsvorhaben mit Einbeziehung der SNSB-BSPG,

– Daten- und Bildbereitstellung zur Einsparung von Arbeitsaufwand bei konkreten und unkonkreten Anfragen ("Habt Ihr auch ..."),

– Verbesserung der Datenstrukturierung, -qualität und -menge als Voraussetzung für statistische Auswertungen im Rahmen der Paläo-Biodiversitäts- und Palökologie-Forschung,

– Erfassung, Überprüfung und ggf. Korrektur der überlieferten nicht-digitalen Bestandsinformation auf Etiketten und im Inventar (z.B. Ausmerzen von Verwechslungen und Irrtümern, die sich in rund 175 Jahren Sammlungsgeschichte akkumulieren),

– Abgleichung der Daten an den Sammlungsstücken mit publizierten Daten zu den Sammlungsstücken,

– Sicherung der verfügbaren nicht-digitalen (schriftlichen und mündlichen) Information vor Verlust,

– Bestandsdokumentation zum Eigentumsnachweis,

– Ist-Zustands-Dokumentation zum Nachweis im Falle von Beschädigung durch Dritte,

– Modernes Sammlungsmanagement: Bestandserfassung, Datenpflege, Standortverwaltung, Etikettendruck, Verwaltung von Inventarisierung und Sammlungstransfer,

– Anpassungen der Diversity Workbench (DWB) an spezifische Erfordernisse von Fossilsammlungen, z. B. Management von Stratigraphien.

Die vorliegende Arbeit ist ein Bericht über die beim Pilotprojekt gewonnenen Erfahrungen und Erkenntnisse bei der Sammlungsdigitalisierung.

## **2. Methodik und Projektdurchführung**

Das Projekt IDES begann am 1.10.2012 mit der Einstellung einer datentechnischen Assistentin (Andrea Schwarz), einer Schulung im Gebrauch der Diversity Workbench (DWB) (durch Mitarbeiter des SNSB IT Center) und in der hauseigenen Inventarsystematik (durch Markus Moser), sowie dem Erwerb einer Fotoausrüstung unter optimierender Berücksichtigung der bewilligten Mittel und zusätzlichen Eigenleistungen (Stativ, Verbrauchsmittel, Computer & Software für Bildbearbeitung). Vorbereitend zur eigentlichen digitalen Erfassung der Objekte (fossile Fische) wurde die zugehörige Originalliteratur zur Überprüfung der Daten beigeschafft und relevante Abbildungen eingescannt. Anfang Dezember 2012 wurde mit der photographischen Erfassung der Objekte nebst Etiketten begonnen. Hierzu wurde schrank- und schubladenweise das Material zur Digitalisierungsstation verbracht, fotografiert und anschließend die zugehörigen Daten in die DWB eingegeben. Bis Februar 2015 wurde so ein Großteil der fotografischen und datentechnischen Erfassung geleistet. Begleitend und in der Nacharbeit bis Dezember 2015 konnten teils noch mit Projektmitteln die Datenpflege (Sandra Kügel) und weitere fotografische Arbeiten (Tobias Lehmann) sowie erweiterte historische und sedimentologische Nachforschungen zu einzelnen Stücken vorgenommen werden (Markus Moser).

**Tabelle 1:** Technische Ausstattung für Fotoarbeiten.

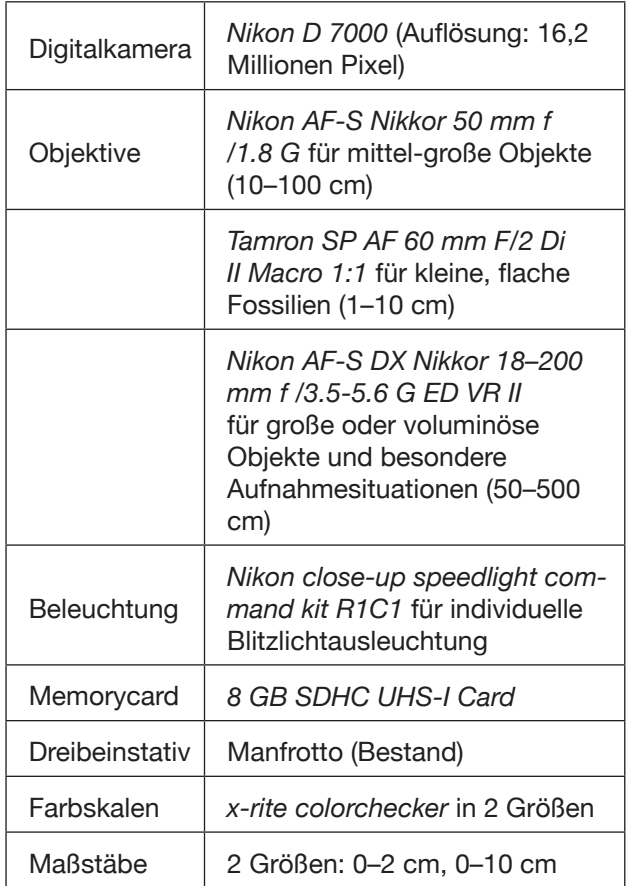

## **2.1 Fotografische Arbeiten**

Die benutzte Hardware ist in Tab. 1 aufgeführt und in Abb. 5 in Aktionsbereitschaft zu sehen. Die

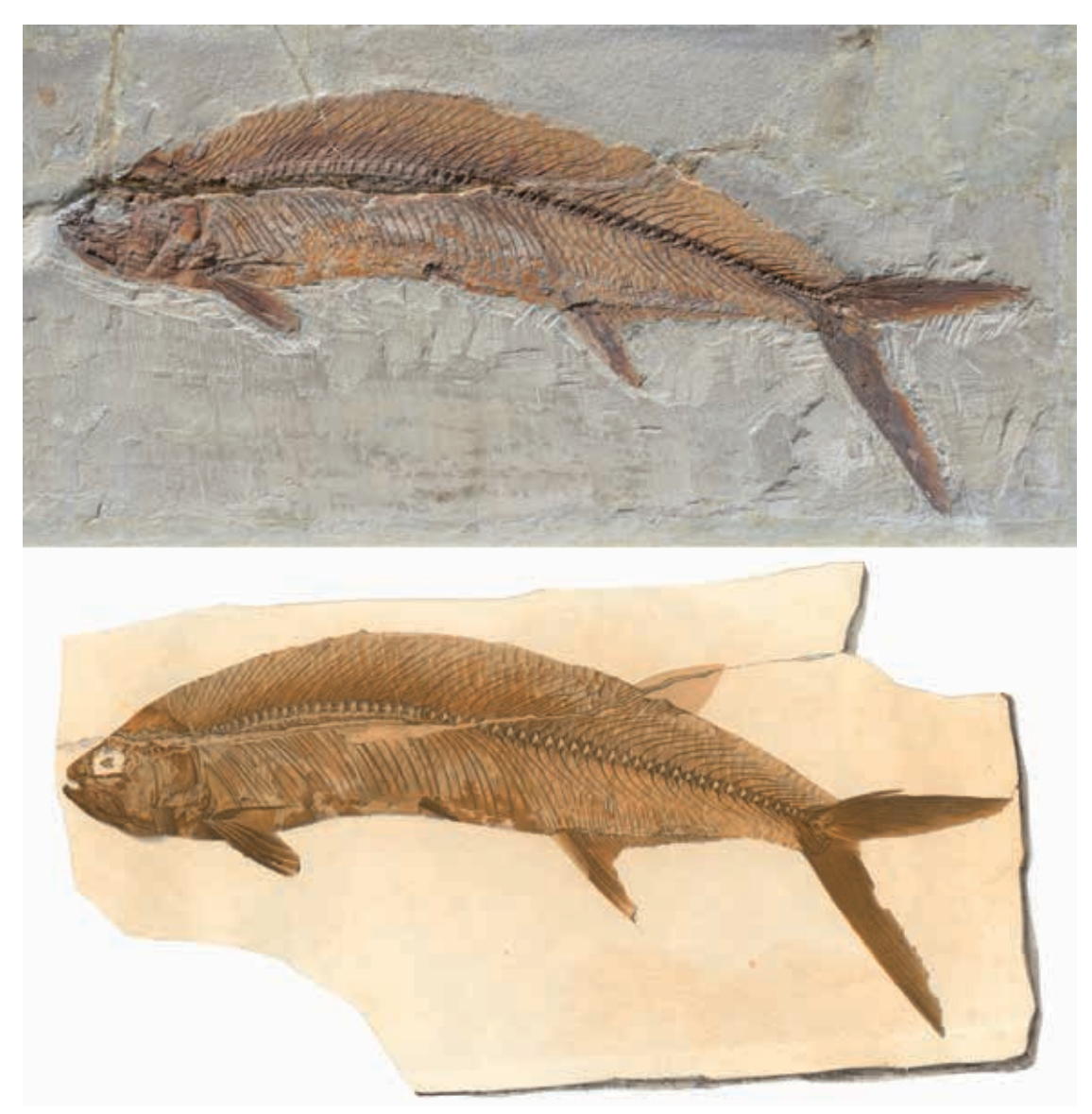

**Abbildung 3:** Ein früher "moderner Knochenfisch" (Teleostei, Ordnung Ichthyodectiformes) mit Pigment-Erhaltung am Schuppenkleid, Holotyp von *Thrissops formosus* Agassiz, SNSB-BSPG AS VII 2, gefunden in Kelheim. Das Stück stammt aus der Münster'schen Sammlung in Bayreuth, die 1845 an die BSPG gelangte, und ist ein Original zu Agassiz (1833–44, Band II, Taf. 65a, Fig. 1), zu Quenstedt (1852, Taf. 17, Fig. 19) und Nybelin (1964: Taf. 1, Fig. 1). (Der Bildausschnitt hat eine Länge von 39,8 cm; Foto: Andrea Schwarz 2013).

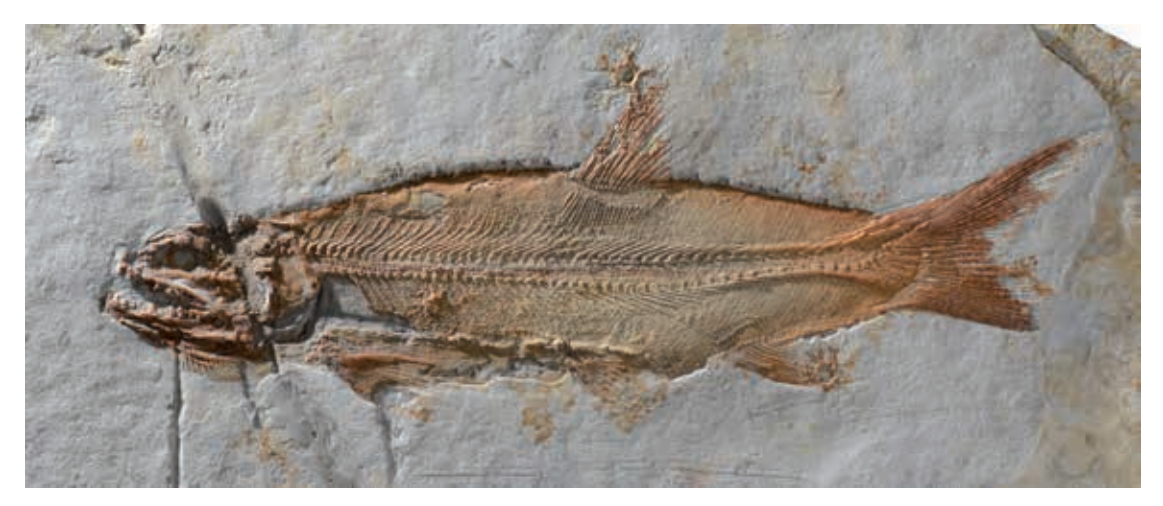

**Abbildung 4:** Exemplar eines Raubfisches (Ordnung Amiiformes) *Caturus pachyurus* Agassiz, SNSB-BSPG AS I 1249, aus der herzogl. Leuchtenberg'schen Sammlung, gefunden 1852 in Eichstätt. Im Bauchbereich ist im Streiflicht die Darmfüllung erkennbar, die von Neumayer (1919: fig. 12) untersucht wurde. (Länge des Fisches mit Schwanz: 14,3 cm; Foto: Andrea Schwarz 2014).

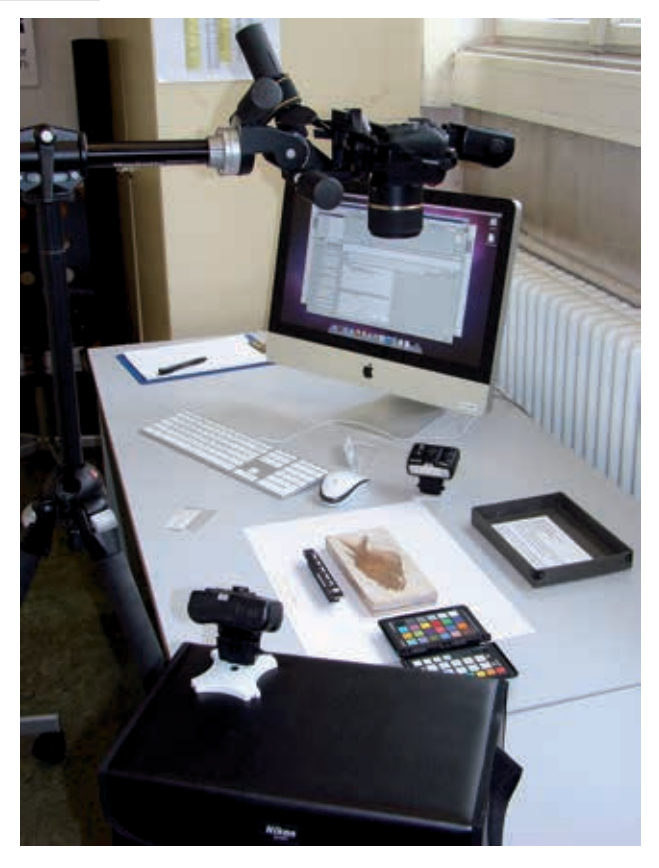

**Abbildung 5:** Digitalisierungsstation an der BSPG (Foto: Markus Moser 2013).

zumeist auf Plattenkalken oder Tonschieferplatten erhaltenen Fossilien ("Flachware") wurden in folgenden Ansichten fotografiert: Vorderseite, Rückseite, ggf. Randansichten (bei Beschriftungen oder Besonderheiten), ggf. Detailansichten. Zusätzlich wurden auch alle beiliegenden oder aufgeklebten Etiketten fotografiert. Da die Fossilien leicht zerstörbar und zerbrechlich sind, musste sorgsam auf behutsamen Umgang, insbesondere beim Fotografieren der Rückseiten, geachtet werden. Die teils deutlich unterschiedliche Größe der Fossilien machte nahezu für jedes Objekt eine Anpassung des Aufnahme-Settings erforderlich (Fossillagerung, Maßstabswechsel, Objektivwechsel, Einstellungen am Stativ, Beleuchtungseinstellung). Für große (ab ca. 50 cm) und sehr große Objekte (ab ca. 100 cm) wurde für gleichmäßige Ausleuchtung Sonnenlicht genutzt und es war der Einsatz von zwei Arbeitskräften für Transport und Sicherung der Fossilien erforderlich. Für die im Paläontologischen Schaumuseum fest und z.T. hinter Glas installierten Fossilien mussten die Aufnahmen zur Vermeidung von Reflexionen nachts gemacht werden. Je nach Schwierigkeiten bei den Aufnahmebedingungen lag die benötigte Zeit pro Bild bei 2-5 min (Durchschnitt) – in Extremfällen wurden jedoch für das Fotografieren eines Objektes bis zu 45 min benötigt. In der Regel wurden mehrere Aufnahmen in gleicher Ansicht gemacht, um ein qualitativ gutes Ergebnis zu erzielen. Alle Fotos wurden auf einen Computer übernommen und auf Qualität (Bildschärfe, Kontrast) geprüft. Das jeweils beste Bild einer Objekt-Ansicht wurde unbearbeitet belassen und mit einem Dateinamen versehen, der einen Zahlencode enthält, welcher die Zuordnung zu einer Inventarnummer ermöglicht und unverwechselbar ist (z.B. "BSPG-1910-001-000008\_20130606\_232723.jpg" für SNSB-BSPG 1910 I 8). Die weiteren Bilder wurden verworfen. Die Fotos haben ein Format von 3696 x 2448 Pixel (ca. 1 DIN A4 Blatt bei 300 dpi) und alle Aufnahmen der Fossilien wurden mit Farbskala und Maßstab fabriziert. Die Digitalisierungsstation ist unter http://ides.snsb.info/wiki/Digitalisierung\_BSPG dokumentiert. Die Bilder wurden über einen FTP-Server an das SNSB IT Center übermittelt. Für eine geringe Zahl von Exemplaren, die sich längerfristig außer Haus befinden (Ausleihen), konnten noch keine Fotos erstellt werden.

#### **2.2 Datenerfassung**

Die Dateneingabe (Andrea Schwarz, Sandra Kügel, Markus Moser mit technischer Unterstützung durch Tanja Weibulat, Markus Weiss, Wolfgang Reichert) mittels DWB erfolgte über .Net *Rich Clients der DWB (Client-Server-System; Plattform Microsoft Windows)*, die direkt mit Datenbanken am SNSB IT Center kommunizieren. Eine Übersicht der darin enthaltenen vernetzt arbeitenden Module liefert Abb. 6. Anfängliche Schwierigkeiten durch Systeminkompatibilität (die an der BSPG zur Verfügung stehende Systemumgebung ist Mac OS X) konnte durch virtuelle Windows-Plattform Installation für Remote Access umgangen werden (besonderer Dank an René Neumeier, LMU). Inzwischen wird auf der Diversity Workbench-Website eine Anleitung zur Installation von DWB MS Client Server Lösungen unter anderen Plattformen bereitgestellt: http://diversityworkbench.net/Portal/Recommendations for users with\_Non-Windows\_OS.

*DiversityCollection Client*: Für die Eingabe wurden als primär wichtigste Datenfelder die Angaben identifiziert, die auf den den Objekten beiliegenden Etiketten vorhanden sind: Inventarnummer, Name des Taxons, Fundort, Stratigraphie/Alter. Diese Datenfelder wurden grundsätzlich befüllt.

Zusätzlich wurden weitere Datenfelder ausgefüllt, wenn es sich um vom typischen Fall abweichende Objekttypen handelt (z.B. Säurepräparate, Abgüsse, Zähne, Otolithen) oder wenn es sich um Belegmaterial zu wissenschaftlichen Arbeiten, Abbildungsoriginale oder Typusmaterial handelt: Angaben zu Autoren mit Zitaten, Seitenangaben, Abbildungsangaben, Typstatus usw. Für das Management von Literaturquellen wurde der *DiversityReferences Client* eingesetzt. Für alle Daten wurde eine Überprüfung vorgenommen, um die Qualität der Daten zu gewährleisten. Hierzu wurden neben den Originaletiketten auch die Inventarbücher herangezogen sowie ggf. die Originalliteratur eingesehen (z.T. umfangreiche Recherchen). Bei Abbildungsoriginalen

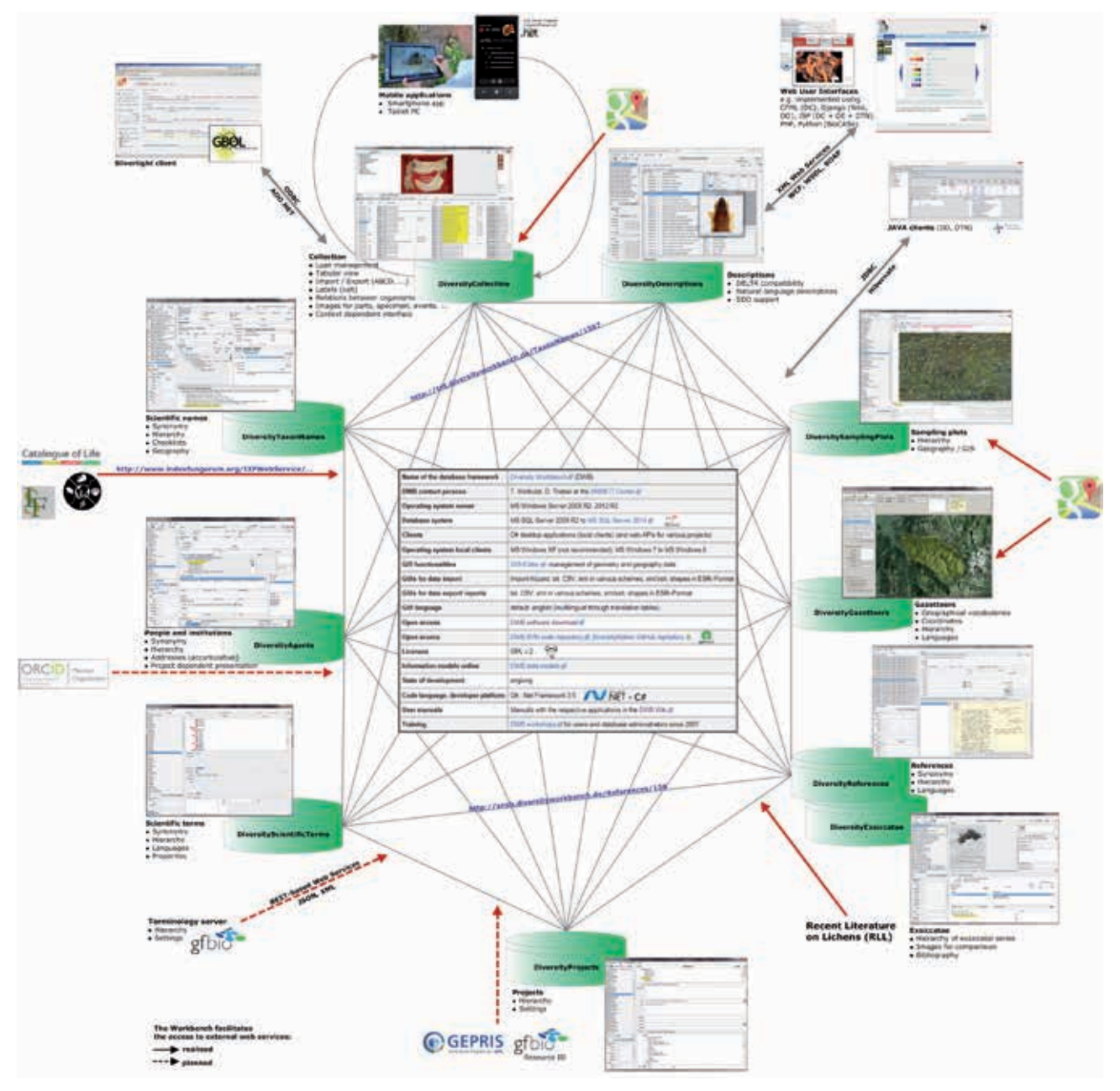

**Abbildung 6:** Netzwerk der Module der DiversityWorkBench (DWB).

wurde auch – soweit möglich – die betreffende Seite aus der Arbeit als Scan dem Bildsatz des Objektes hinzugefügt. Datenrechtlich sensible (Stichwort Copyright, Lizenzen, Persönlichkeitsrechte) oder (noch) nicht zur Publikation vorgesehene Daten und Bilder wurden mit Sperrvermerk in *DiversityCollection* gekennzeichnet und gehen damit nicht in den Publikationsworkflow ein. Die Fundortangabe wurde georeferenziert, d. h. die Koordinaten des Fundpunktes und ggf. ein Genauigkeitsradius bei nicht näher bestimmbaren Fundorten sind in der Datenbank festgehalten. Als Hilfsmittel zur Georeferenzierung wurden *GoogleMaps* und *GeoNames Services* verwendet, beide im *DiversityCollection Client* integriert. Darüber hinaus konnte der *GettyThesaurus* (TGN) in *DiversityGazetteers* integriert werden, wodurch weitere 2,4 Millionen geographische Namen in vielen Sprachen zum Informationsabgleich und zur Standardisierung von Geoinformation nach ISO-Normen bereitstehen. Die typische Zeitdauer der Datenerfassung betrug ca. 15–30 min.

Im Verlauf des Projektes wurde der Vorbestand eines früheren Typenkatalogs (elektron. Tabelle) der SNSB-BSPG importiert und beim Datenabgleich mitberücksichtigt. Das System meldet evtl. auftretende Doubletten als Fehler.

## **2.3 Weiterentwicklung der** *Diversity Workbench* **(DWB) für die Erfassung von fossilen und aquatischen Organismen**

Im Rahmen des IDES-Projektes wurde die virtuelle Arbeitsumgebung der DWB in Hinblick auf Erfordernisse der Erschließung und Digitalisierung

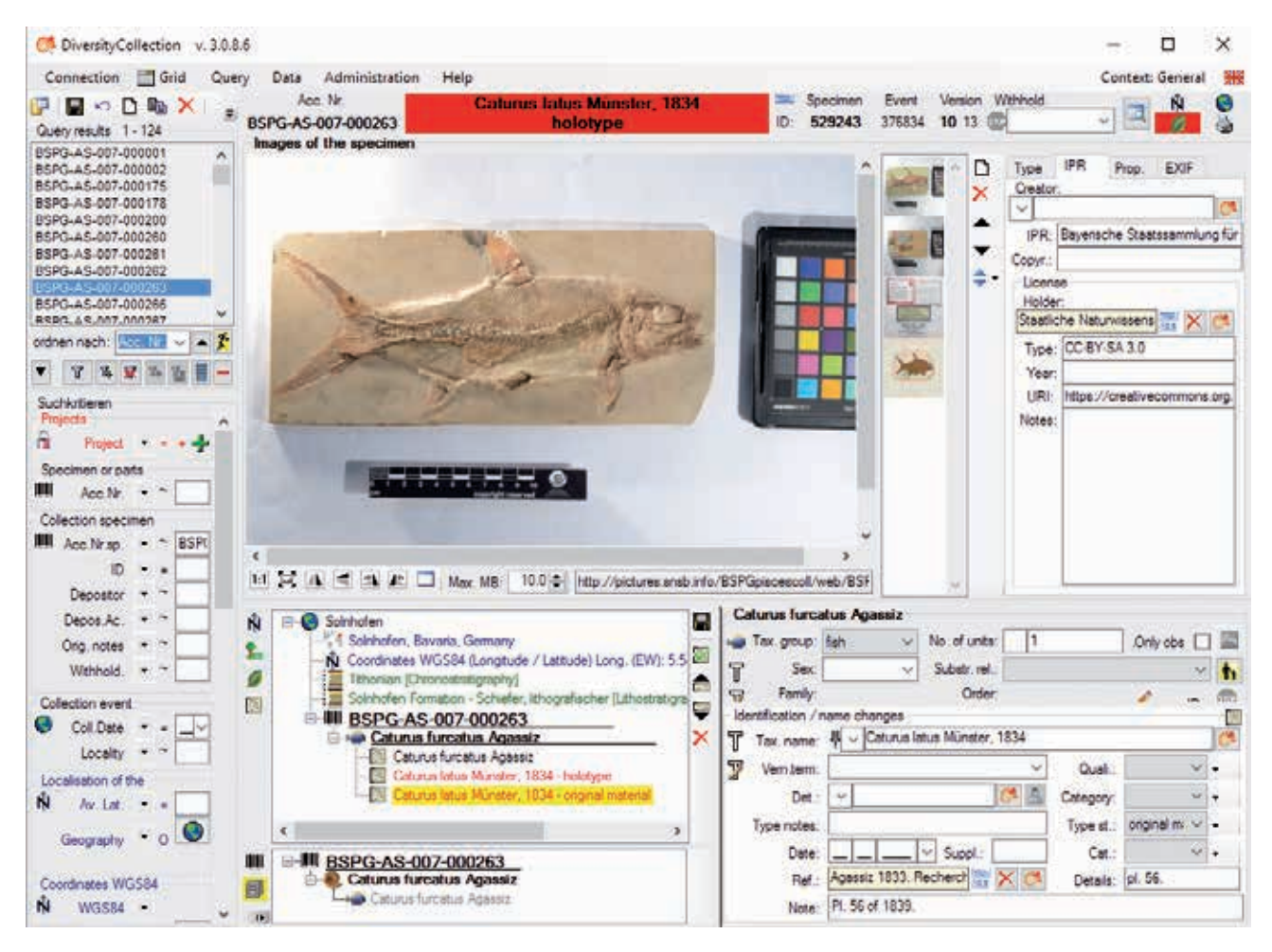

**Abbildung 7:** Beispiel der Daten-Eingabemaske der DWB-DiversityCollection.

zoologischer und paläontologischer Sammlungen ausgebaut (Triebel et al. 1999, Triebel et al. 2014). Hierzu wurden bei zahlreichen Workshops zwischen den Mitarbeitern der Partnerprojekte intensiv Erfahrungen ausgetauscht und Bedürfnisse abgeglichen, um die Weiterentwicklung der Programmierung durch das SNSB IT Center aktiv zu begleiten. Die DWB, bestehend aus relationalen SQL-Datenbanken und korrespondierenden Rich Client-Anwendungen, wurde bis 2012 bevorzugt an botanischen und mykologischen Sammlungen eingesetzt (Triebel 2009) sowie in der terrestrischen Zoologie und bei biologischen Monitoringprojekten. Die Vorzüge des Systems liegen a) in der umfassenden Dokumentation von am Sammlungsobjekt erkennbaren Beziehungen zwischen Organismen, den so genannten "organismischen Interaktionen" (z. B. Parasitismus, Symbiosen, Epökien) und Beziehungen der Organismen zum Substrat, sowie b) in der Dokumentation von weiteren Fachdaten und sammlungstechnischen Anmerkungen, die in einem einzigen Arbeitsgang kombiniert mittels Client-Software auch auf mobiler Hardware erfasst werden können. Mit dem Einsatz zur Erschließung von Sammlungen von fossilen Organismen insbesondere aus dem marinen und limnischen Bereich wurde das System in seiner Funktionalität um einen wesentlichen, für die Forschung dringend benötigten Bereich des Managements von Sammlungsobjekten erweitert. Hierbei stehen die Anwenderfreundlichkeit beim Datenmanagement größerer Sammlungseinheiten wie z. B. individuenbasierten Sammlungsobjekten, deren Beziehungen zueinander (z.B. Fisch als Mageninhalt, fossile Vergesellschaftungen) und die umfassende digitale Dokumentation der Provenienz von Objektteilen (z.B. Otolithen und Einzelknochen als Entnahmeobjekte, Platte und Gegenplatte, Relationen) im Zentrum der Erweiterung. Die zentrale Verwaltung der Sammlungsdaten wird helfen, die Sammlungsverwaltung an die aktuellen Standards anzugleichen (Online-Abfragen von Sammlungsbeständen, projektbezogene Suchabfragen, Verwaltung von Ausleihen, usw.). Bereits während der Laufzeit des Projektes wurden die Komponenten der DWB mit den neuen Entwicklungen als umfassendes Sammlungsmanagementsystem anderen naturwissenschaftlichen Sammlungen in Deutschland zur Verfügung gestellt und sind zu diesem Zweck u. a. an den paläontologischen Sammlungen des Staatlichen Museums für Naturkunde Stuttgart im Einsatz.

Im Detail wurden verschiedene DWB-Module (Abb. 6), sowohl die SQL-Datenbanken als auch die .Net Clients ausgebaut (neu publizierte Datenbankmodelle unter Weiss et al. 2014 a, b; 2016 a, b):

• *DiversityCollection* (Markus Weiss): Der Bereich der "Object Parts" wurde ausgebaut, um die Gegebenheiten von Fossilstücken mit Platte und Gegenplatte oder in mehreren Stücken erhaltene Exemplare oder Gesteinsplatten mit teilweise mehreren versteinerten Fischen darauf abbilden zu können bzw. um extrahierte Objektproben von Sammlungsobjekten relational korrekt zuordnen und die Entnahmen entsprechend dokumentieren zu können. Der *DiversityCollection*-Gridmodus wurde zur schnellen Vereinheitlichung von Daten ausgebaut. Dies erleichtert unter anderem die Veränderung von taxonomischen Zuordnungen aufgrund von Namenänderungen. Zusätzlich wurde u. a. für die zukünftige Mobilisierung von Datenvorbeständen in Altsystemen (z. B. "Typenkatalog"), eine durch den Anwender frei konfigurierbare Importschnittstelle in DiversityCollection "DC ImportWizard" geschaffen. Eine Reihe von Funktionen zur verbesserten Organisation von technischer und inhaltlicher Bildinformation "Bild-Metadaten" nach internationalen Standards wurde geschaffen.

• *DiversityGazetteers* (Wolfgang Reichert): Dieses Modul wurde ab 2013 nach neuen Anforderungen re-implementiert. Es dient zur Verwaltung von Ortsverzeichnissen und ortsbezogener geographischer Information wie z.B. Koordinaten. Es ermöglicht umfangreiche Suchen und die Anzeige der Resultate auf interaktiven Karten, eine Hierarchie-Verwaltung, Projekt-Zuordnungen und für Datenbank-Administratoren die Erzeugung neuer Datensätze mittels DWB GIS-Editor, sowie das automatisierte Einlesen und Zerlegen umfangreicher GIS-Daten aus ArcView-Shape-Dateien.

• *DiversitySamplingPlots* (Wolfgang Reichert): Diese Datenbank dient zum Editieren und Verwaltung von geographischen Informationen (Vektordaten, Shape-files) zu Fundstätten, ihren zeitlichen und räumlichen Bezügen, Klassifikationen und Hierarchien. Eine Verteilungskarte für selektierte Fundstätten/Plots kann angezeigt werden. Mit dem integrierten DWB GIS-Editor können Datensätze und Shape-Dateien erzeugt und gespeichert werden.

• *DiversityProjects* (Markus Weiss): Diese Datenbank dient der Organisation von allgemeiner Information über die Datenbestände, in diesem Fall der Information über den Datenbestand "Fossile Fischsammlung an der BSPG". Dort werden bestandsspezifische Metadaten verwaltet, Verantwortlichkeiten und Vereinbarungen dokumentiert sowie die Einstellungen für die Archivierung und Angaben zur Publikation eingetragen.

• *DiversityReferences* (Markus Weiss): Diese Datenbank dient der Organisation von bibliographischer Information zu Literaturquellen und der Verwaltung von Literatur-Dokumenten. Der .Net Client zum Zugriff auf die Datenbank wurde nach den Anforderungen der Projektpartner erweitert.

• *DiversityTaxonNames* (Markus Weiss): Der .Net Client wurde optimiert, so dass die Anforderungen

des International Code of Zoological Nomenclature (ICZN) zur Verwaltung von taxonomischen Namen und Klassifikationen korrekt abgebildet werden.

# **2.4 Bildübertragung, Bild- und Datenprozessierung, Archivierung, Weiterverwendung und Bereitstellung**

Bilder wurden am SNSB IT Center übernommen und auf technische Konsistenz und Kompatibilität geprüft (Wolfgang Reichert). Für die Bereitstellung von hochaufgelösten IDES-Bildern, deren Konvertierung zu Web-optimierten Formaten, redundante Verwaltung auf Storage-Einheiten sowie die Langzeit-Archivierung der Originalbilder über den Tivoli-Service des Leibniz Rechenzentrums (LRZ) wurden verschiedene Powershell-Scripte entwickelt. Damit werden die Bilder projektspezifisch validiert, SNSBkonform umbenannt und mittels einer URI (Uniform Resource Identifier), die in die DWB importiert wird, auf einem Media-Server bereitgestellt (Abb. 8). Die an den BSPG verwendeten .Net Clients greifen direkt über Internet-Verbindungen auf Datenbank-Installationen am SNSB IT Center zu. Nach Import der Bild-URI konnten Angaben zu Lizenzen, Copyright, Verwaltung von Zugänglichkeit und Festlegung der Bildzuordnung zu einzelnen Datenbereichen wie auch die Reihenfolge der Bildanzeige in Datenpublikationen festgelegt werden. Tägliche Backups der SQL-Datenbankinhalte als xml-Dump auf den verschiedenen Servern werden automatisiert durchgeführt. Die Backup- und Archivierungsprozesse folgen dem OAIS Standard und entsprechenden ISO-Normen wie unter http://gfbio.biowikifarm.net/wiki/Technical documentation of long-term archiving solutions at the GFBio collection data centers dargelegt. Umfangreiche Exportmechanismen wie Export Wizards erlauben den Datenexport für Forschungsund Analysezwecke.

Zur Publikation werden die Daten (mit URI der Bildadresse) in Cache-Datenbanken überführt (Triebel et al. 2014). Auf diese PostgreSQL-Cachedatenbank der BSPG greift eine Provider-Software "BioCASe Wrapper" zu, die das DWB-Datenbank-Schema auf von verschiedenen Wissenschaftsgemeinschaften international etablierten und anerkannten Content-Standards abbilden ("mappen") kann. Für das IDES-Projekt wurden die Daten auf das ABCD-Schema gemappt. Eine Dokumentation des BioCASe-Protokolls und ABCD-Standards findet sich unter http://gfbio.biowikifarm.net/wiki/ Data exchange standards, protocols and formats relevant for the collection data domain within\_the\_GFBio\_network. Die Anbindung der zur Publikation freigegebenen BSPG-Daten kann man unter http://biocase.snsb.info/wrapper/dsa\_info. cgi?dsa=BSPGpiscescoll einsehen (mit Suchmaske) und die Daten dort auch als xml-Archive herunterladen. Wesentlich anwenderfreundlicher organisiert ist der Zugang zu diesen Daten und Bildern über nati-

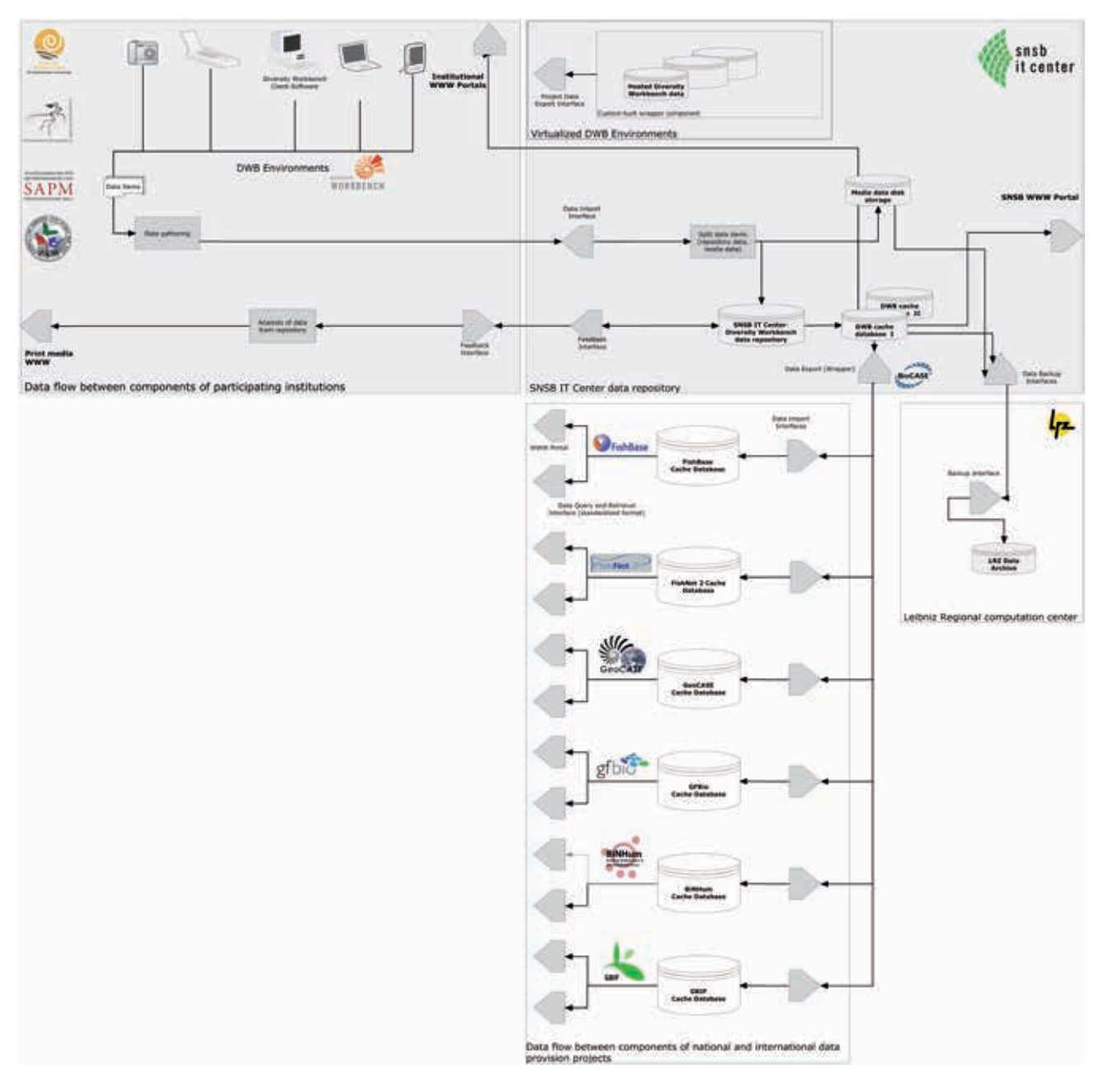

**Abbildung 8:** Diagramm zum Datenfluss von Multimediadaten realisiert am SNSB IT Center.

onale und internationale Portale mit browser-basierten Abfragemasken.

Die publizierten Daten zur Fischsammlung der BSPG sind derzeit über das Portal der Global Biodiversity Information Facility (GBIF), über das Portal des Biodiversitätsnetzwerks des Humboldt-Rings (BiNHum, Prototyp) und über das Portal der German Federation for Biological Data (GFBio, Prototyp) zugänglich. Die Anbindung an weitere Portale ist in Vorbereitung.

Die Daten der Fischsammlung der SNSB-BSPG können über folgende link-Adressen aufgerufen bzw. gesucht werden:

GBIF: http://www.gbif.org/dataset/470d1a14-15b7- 44d8-9b2b-5ab03f77f7a4

BiNHum: http://www.binhum.net/?tab=dashboa rd&fq=%22institutioncode%22&fq=collectioncode: %22BSPGpiscescoll%22

GFBio: http://www.gfbio.org/search-page

Eine Vernetzung der einzelnen internationalen Portale und Plattformen ist gegeben (Abb. 8; siehe Triebel et al. 2012).

# **3. Ergebnisse und Diskussion**

Im IDES-Projekt wurden über 2100 Exemplare fossiler Strahlenflosserfische der SNSB-BSPG digitalisiert. Von den Fossilien selbst sowie zugehörigen Etiketten wurden insgesamt über 7700 Bilder erstellt

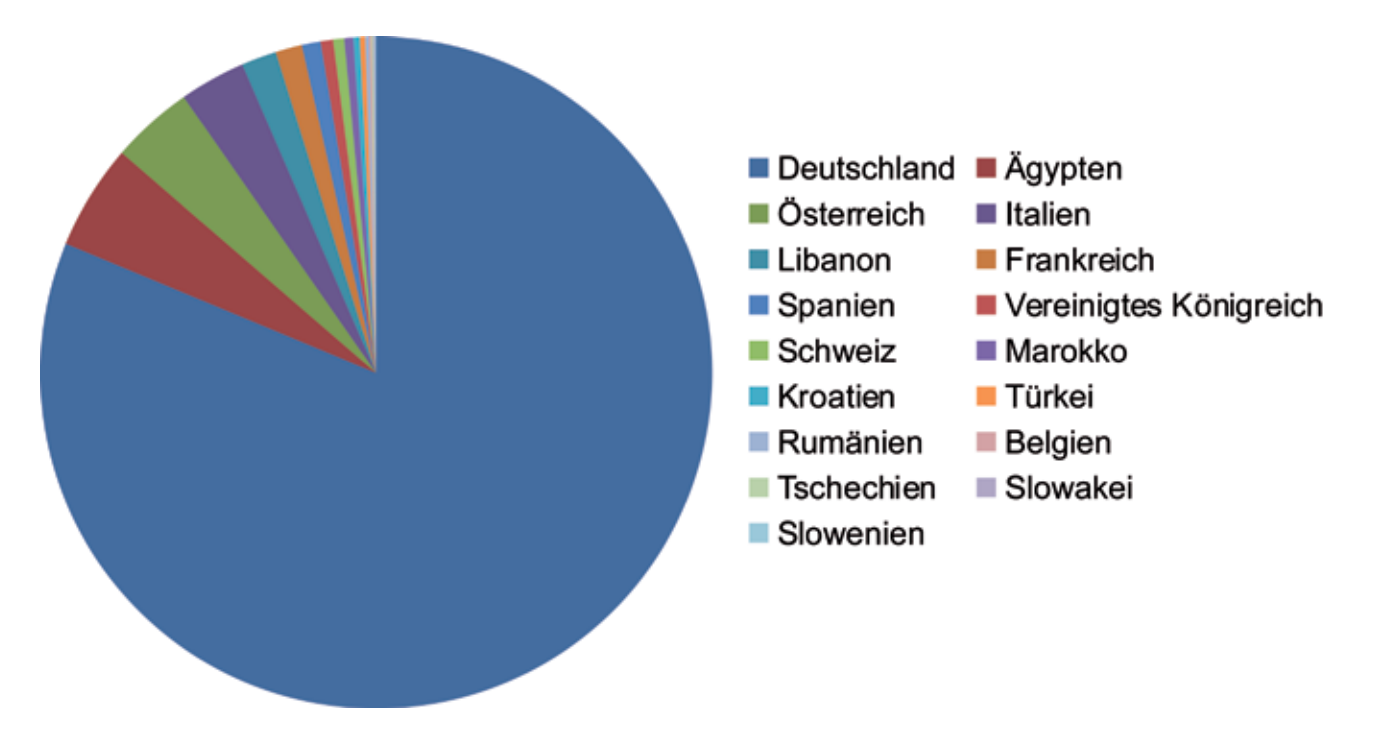

**Abbildung 9:** Häufigkeitsdiagramm der Herkunftsländer des Actinopterygier-Bestandes an der SNSB-BSPG. (Grafik: Tanja Weibulat).

und in die Datenbanken eingepflegt. Der Datenbestand wurde als Datenpublikation über GBIF unter DOI Vergabe publiziert (Moser 2014). Erste Auswertungen zum Profil der Sammlung wurden auf einer internationalen Konferenz vorgestellt (Weibulat et al. 2016). (Abb. 9).

Zu den willkommenen Begleiterscheinungen des Digitalisierungsprojektes gehörte die Inventur des vorhandenen Sammlungsbestandes und ggf. Maßnahmen des Collection-Managements. In diesem Fall ging mit der Digitalisierung auch eine komplette systematische Neusortierung des Sammlungsbestandes einher. Überraschenderweise wurden dabei im Sammlungsbestand viele "Pärchen" neu entdeckt (Andrea Schwarz): Hierbei handelt es sich um Platte und Gegenplatte eines Exemplars, die oft von verschiedenen Sammlern zu unterschiedlichen Zeiten erworben wurden und als zueinander gehörig seither nicht erkannt wurden. Dies geht auf den vor allem früher üblichen Tausch zwischen Sammlern zurück. In solchen Fällen mussten Änderungen und Ergänzungen im Inventar und auf den Etiketten vorgenommen werden. Daneben galt es, Unstimmigkeiten zu beseitigen, die durch Etikettenverwechslung, Etikettenverlust, Mehrfachetikettierung mit unterschied-

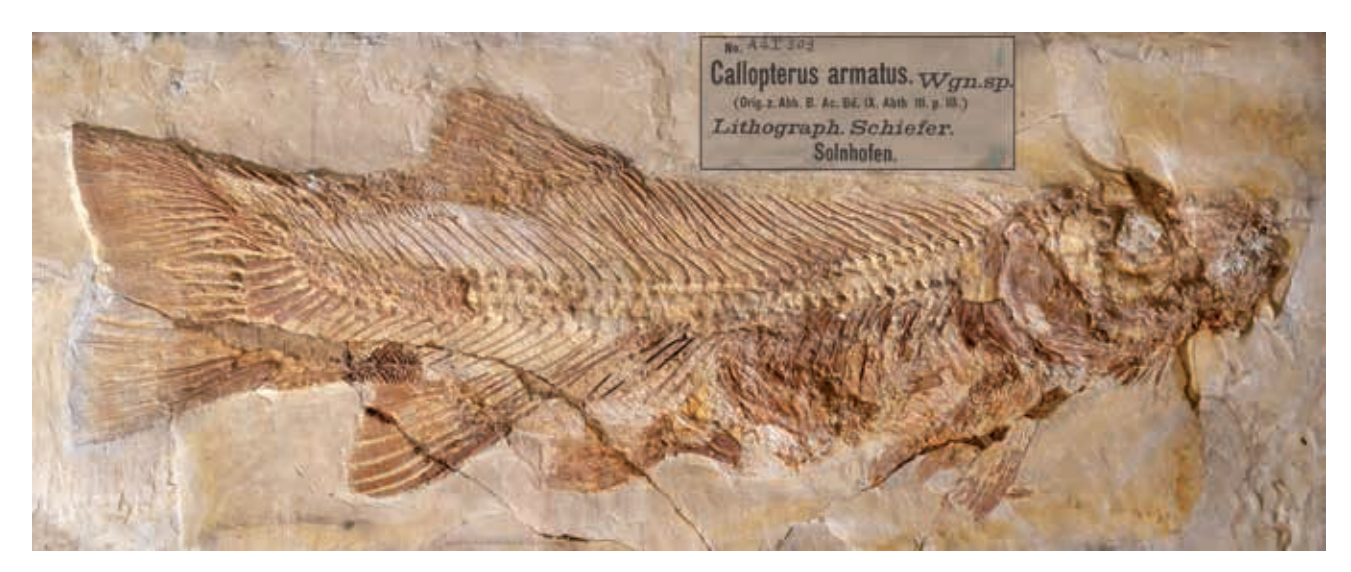

**Abbildung 10:** SNSB-BSPG AS I 509, Holotyp von *Lepidotus armatus* Wagner, 1846, der heute meist zu *Ainia agassizi* (Thiollière, 1858) gerechnet wird. Das 90 cm lange Exemplar des Raubfisches stammt aus dem Oberjura von Kelheim und ist hier zusammen mit einem alten Ausstellungsetikett abgebildet, das einen falschen Fundort angibt.

lichen Angaben, abweichende Angaben im Inventar oder in Publikationen, abweichende Angaben durch beigelegte Notizen (Neubestimmung/Fundort) usw. sich im Laufe einer 175-jährigen Sammlungsgeschichte ergeben haben (Andrea Schwarz, Sandra Kügel, Markus Moser). Schwierigstes Problem waren unterschiedliche Fundortangaben besonders bei Abbildungsoriginalen und Typen, die manchmal durch historische Studien (Literatur) und oft nur durch genauen Vergleich der Erhaltungsart und Sedimentfazies näher einzugrenzen sind (Markus Moser).

Fallbeispiel: Korrektur der Typlokalität. Wagner (1846: 303 und 1863: 620–622) hat ein vollständiges fossiles Skelett eines Oberjura- Strahlenflosserfisches als *Lepidotus armatus* Wagner (SNSB-BSPG AS I 509) beschrieben. Das Exemplar (Holotyp) wurde später zu *Callopterus* bzw. jetzt *Ainia agassizi* (Thiollière 1858) gerechnet, obwohl *L. armatus* Wagner, 1846 eigentlich nomenklatorische Priorität hätte. Die Fundortangabe Wagners im Jahre 1863 lautete auf "Solenhofen" (später Solnhofen geschrieben), und dies ist auch auf den beigelegten handschriftlichen Etiketten und einem gedruckten Etikett zu lesen (Abb. 10). Mit dieser Angabe war der fossile Raubfisch seit rund 150 Jahren im Paläontologischen Museum ausgestellt. Er stammt jedoch, historisch und sedimentologisch belegbar, aus Kelheim, nicht Solnhofen. Der historische Beleg hierfür ist in dem Erwerbungsbericht "Notiz ... über eine große Fischversteinerung" durch Wagner selbst zu finden, in dem es heißt (Wagner 1846: 303):

*"Die k. Petrefaktensammlung hat vor Kurzem durch Ankauf eine durch Größe wie durch Vollständigkeit der Erhaltung ausgezeichnete Fischversteinerung erworben. Dieselbe wurde durch den ehemaligen Kammerdiener des Grafen Münster, namens Ditterich, in der Umgegend von Kelheim acquirirt und an unsere Sammlung käuflich abgelassen. Sie stellt das Skelet eines Fisches dar in vollständiger Erhaltung, hat eine Länge von nicht weniger als 2¾ Pariser Fuß und ist unter den mir bekannten fossilen Fischen des lithographischen Schiefers das größte bisher gefundene Exemplar. Es gehört der Gattung Lepidotus an, und kommt seiner Größe wegen zunächst in Vergleichung mit dem Lepidotus oblongus, der sich … jedoch durch eine andere Form der Beschuppung von unserem neu acquiriten Exemplare unterscheidet. Es stellt dieses mithin eine neue Art dar, der ich wegen der breiten starken untern Dornfortsätze der Schwanzwirbel den Namen Lepidotus armatus beylege. Eine ausführlichere Beschreibung dieser ausgezeichneten Art wird an einem andern Orte gegeben werden." –*

Letztere Beschreibung ist eben jene Wagners, welche erst posthum 1863 veröffentlicht wurde und die mit einer falschen Fundortangabe beginnt:

*"Obwohl das Exemplar, auf welchem diese von Solenhofen stammende Art beruht, seine Beschuppung verloren hat, so hat diess doch den grossen* 

*Vortheil gebracht, dass dadurch das ganze Rumpfskelet aufgedeckt worden ist und an ihm zum erstenmale die Beschaffenheit der Wirbelsäule erkannt werden kann."* (Wagner 1863: 620–621). Wann und wie die Verwechslung der Fundorte zustande kam, ist nicht mehr klärbar – leider ist sie kein Einzelfall.

Man könnte nun vermuten, dass bereits 1846 Wagner sich beim Fundort geirrt haben könnte; zumal der genannte Georg Ditterich ab 1849 selbst an der Staatssammlung als Diener und Präparator angestellt wurde und eine Korrektur der Angabe hätte vorgenommen haben können. Jedoch spricht auch das vollkommene Fehlen der für Solnhofen so typischen Dendriten und Schweb-Crinoiden (*Saccocoma*) eher für den Fundort Kelheim, wo erstere kaum und letztere gar nicht vorkommen.

Die Fundortfrage ist für die Paläontologie von beträchtlicher Bedeutung, da die einzelnen Plattenkalkwannen der Fränkischen und Schwäbischen Alb sich – wie man schon früher beobachtete und jetzt sicher weiß – erheblich im Faunenspektrum unterscheiden können und Fehler sich in der Analyse biogeographischer Beziehungen und biostratigraphischer Einordnungen erheblich auswirken. Daher wird auch künftig die zeitaufwändige Bewältigung der Probleme mit fehlerhaften oder unsicheren Daten und eine bestmögliche kritische Überprüfung aller Angaben die Digitalisierung von Sammlungen begleiten müssen. Der Aufwand hierfür überschreitet allerdings den für die Digitalisierung vorgesehenen Rahmen, doch ist die Digitalisierung ein guter Anlass, die für die Wissenschaft erforderlichen Recherchen vorzunehmen.

Die Daten zu in der Projektlaufzeit neu an die SNSB-BSPG gekommenen Fisch-Fossilien wurden in der DWB aufgenommen und sind verfügbar. Die im Projekt erstellten Fotos wurden bereits in Publikationen über den Transfer von 3 Holotypen an die SNSB-BSPG (Moser 2013) und einen Bericht über die Oberndorfersche Sammlung (Moser 2017) verwendet.

Nach den ersten positiven Rückmeldungen und mehr als 1600 GBIF Download-Vorgängen für registrierte wissenschaftliche Zwecke (seit Mai 2014; siehe Moser 2014+ http://www.gbif.org/ dataset/470d1a14-15b7-44d8-9b2b-5ab03f77f7a4/ activity) ist davon auszugehen, dass Forscher weltweit das wertvolle Angebot der digitalen Sammlung zu nutzen wissen. Auch die bereits angedeuteten Synergien für das Collection Management mit der Möglichkeit zu Fehlerkorrekturen und der strikten Trennung zwischen dauerhaftem internem Sammlungsmanagement einerseits und Datenpublikation andererseits unter Nutzung eines integrierten DWB-Netzwerkes mit MS Datenbanken und PostgreSQL-Datenbanken sprechen für eine Fortsetzung der Digitalisierung und umfassenden Sammlungserschließung.

Ähnlich wie die zugrundeliegenden Sammlungen physischer Objekte bedürfen auch die Datensammlungen der fortlaufenden wissenschaftlichen und kuratorischen Pflege: Die fortschreitende Wissenschaft verursacht zum einen Veränderungen der taxonomischen Zuordnung und Nomenklatur und zum anderen Veränderungen in der geochronologischen Zuordnung (Verfeinerung der Stratigraphie), die beide nur bedingt durch automatisierte Verfahren (im Netzwerk integrierte Thesauri) nachgeführt werden können. Darüber hinaus ist die Forschung am digital erschlossenen Objekt selbst zu berücksichtigen, denn auch Daten über neuere Forschung am erfassten Material muß fortlaufend ergänzt werden. Auch kommt neues Material an die Sammlungen, das zumindest digital inventarisiert werden sollte. Die bestehenden Personalmittel für kuratorische Arbeiten reichen für all diese neuen Aufgaben an den naturwissenschaftlichen Forschungsinstitutionen in der Regel nicht aus. Die Sammlungs-Kuratoren sind zudem derzeit in erster Linie mit Forschung beauftragt und können die Masse der zu erfassenden Objekte nicht bewältigen: Allein die SNSB-BSPG beherbergt derzeit ca. 2 Millionen Materialeinheiten, für deren digitale Erst-Erfassung in der im Pilotprojekt vorgestellten Art und Weise eine Arbeitszeit von 1 bis 1,5 Millionen Arbeitsstunden oder umgerechnet ca. 700 bis 1000 Dienstjahre zu veranschlagen sind. Angesichts dieser Verhältnisse wird sich die Digitalisierung zunächst auf die in der Wissenschaft am meisten benötigten Objekte konzentrieren müssen: Dies sind vor allem Typus-Belege, Originalmaterial zu publizierten Abbildungen oder aktuell in der Forschung verwendete Fossilstücke. Für die Bewältigung der neuen Aufgaben im digitalen Zeitalter, werden zusätzliche Wissenschaftler mit ausgewiesener Kompetenz im Datenmanagement benötigt. Mitarbeiter müssen weitergebildet werden, Dienstaufgaben angepasst werden, neue Personalstellen geschaffen und fachlich kompetente, ehrenamtlich arbeitende Wissenschaftler eingebunden werden. Eine Anerkennung der Tätigkeiten im Bereich wissenschaftlicher Datenkuration im Forschungsumfeld, hier Paläontologie, ist unbedingt nötig. Dazu kann die Implementierung eines internationalen Systems mit Impact-Faktor für Datenpublikationen und mit Zitiervorschlägen für Datenbestände unter Nennung der Datenkuratoren und DOI-Vergabe beitragen. Letzteres wurde zumindest ansatzweise im IDES Projekt realisiert (siehe z. B. Moser 2014+). Zur Erhöhung der Motivation können anwenderfreundliche Datenmanagementsysteme und Schnittstellen zur Dateneingabe beitragen. Der erzeugte Mehrwert für die Sammlung liegt auch in der Unterstützung kustodialer Arbeiten durch die Erzeugung von Dokumenten, wie Sammlungsetiketten, Inventar- oder Versandpapiere etc. Multi-Access Systeme sind dabei wichtig. Der Nutzen von Digitalisierungsprojekten wie dem beschriebenen im Rahmen der internationalen Biodiversitätsforschung ist vielfältig und wird sich dem einzelnen Forscher erschließen, sobald er Daten für eigene Analysen sucht bzw. Recherchen nach bestimmten Objekten für seine Studien durchführt.

#### **Danksagung**

Wir widmen diese Arbeit unserem geschätzten Kollegen Winfried Werner anläßlich seines 65. Geburtstages und seines Ausscheidens aus dem Dienst der Bayerischen Staatssammlung für Paläontologie und Geologie. Die Autoren bedanken sich bei der Deutschen Forschungsgemeinschaft, die das Projekt durch eine Finanzierung im Rahmen des LIS Infrastrukturprogramms ermöglicht hat (DFG LIS TR 290/5-1, MO 2350/1-1). Besonders danken wir der hervorragenden und anregenden Zusammenarbeit mit unseren Parallel-Projektpartnern an der Zoologischen Staatssammlung München, der Staatssammlung für Anthropologie und Paläoanatomie München und dem Jura-Museum Eichstätt, die bei der Weiterentwicklung der Methodik wertvolle Beiträge leisteten. Am SNSB IT Center waren Dieter Neubacher, Dr. Stefan Seifert und Anton Link für die Server- und System-Infrastruktur und das DWB-Netzwerk verantwortlich, Veronica Sanz testete neue DWB-Implementierungen. Herrn Dr. Winfried Werner danken wir für Hilfestellung bei Inventar- und Literaturrecherchen an der BSPG und Frau Manuela Schellenberger und Herrn René Neumeier für technische Hilfen. Oliver Rauhut half mit konstruktiven Vorschlägen diesen Beitrag zu verbessern.

#### **Referenzen**

- Agassiz L. 1830. Versteinerte Fische. [Briefliche Mitteilung an Prof. H. G. Bronn, dat. 8.2.1830]. Jahrbuch für Mineralogie, Geognosie, Geologie und Petrefaktenkunde, 1 (2): 275.
- Agassiz L. 1833–43. Recherches sur les Poissons fossiles. 5 Bände Text m. xlix+188 S., xii+310+ 336+[2] S., viii+390+32+[2] S., xvi+296+22 S., xii+122+160 S.; 5 Bände Atlas m. 10, 149, 83, 61 u. 91 Taf.; Neuchatel (Petitpierre; H. Nicolet).
- Dehm R. 1978. Zur Geschichte von Bayerischer Staatssammlung und Universitäts-Institut für Paläontologie und historische Geologie in München. Freunde der Bayerischen Staatssammlung für Paläontologie und historische Geologie, Jahresbericht 1977 und Mitteilungen 6: 13–46.
- Moser M. 2013. Transfer of type specimens of fossil fishes to the Bavarian State Collection for Palaeontology and Geology with some notes on their history of research. Zitteliana A 53: 169–177.
- Moser M. 2014+. The Fossil Fish Collection at the Bayerische Staatssammlung fuer Palaeontologie und Geologie. Accessed via http://www.gbif.org/dataset/470d1a14-15b7-44d8-9b2b-5ab03f77f7a4 on 2016-09-14. Data publisher: Staatliche Naturwissenschaftliche Sammlungen Bayerns. doi:10.15468/wskrvt.
- Moser M. 2017, in press. Titel: "Der Sammler Dr. Joseph Oberndorfer und seine Fossilien-Sammlung – ein Beitrag zur Geschichte der Paläontologie in Bayern und zur Frage der Fundorte im Raum Kelheim". Zitteliana 90.
- Neumayer L. 1919. Vergleichend anatomische Untersuchungen über den Darmkanal fossiler Fische. Abhandlungen der Bayerischen Akademie der Wissenschaften, Mathematischphysikalische Klasse, 29 (2): 28 pp. 4 Taf.
- Reis OM. 1887. Ueber *Belonostomus, Aspidorhynchus* und ihre Beziehungen zum lebenden *Lepidosteus*. Sitzungsberichte der königlich bayerischen Akademie der Wissenschaften, mathematisch-physikalische Klasse, 1887: 151–177, 2 Taf.
- Reis OM. 1893. Untersuchungen über die Petrificirung der Muskulatur. Archiv für mikroskopische Anatomie, 41 (1): 492–584,

Taf. 29–31.

- Schultze HP, Arratia G. 2015. Knochenfische im weiteren Sinne (Osteichthyes oder Osteognathostomata). In: Arratia G, Schultze HP, Tischlinger H, Viohl G, eds., Solnhofen ∙ Ein Fenster in die Jurazeit, 2: 360–409, Abb. 702–793; München (F. Pfeil).
- Triebel D. 2009. Pilzherbarien Neue Aufgaben im Bereich Biodiversitätsinformatik und Datenmanagement. In: Anonymous (ed.), Rundgespräche der Kommission für Ökologie, herausgegeben von der Bayerischen Akademie der Wissenschaften, Band 37 (Ökologische Rolle von Pilzen): 131–145. München.
- Triebel D, Hagedorn G, Jablonski S, Rambold G. (eds.) 1999+. Diversity Workbench – A virtual research environment for building and accessing biodiversity and environmental data. – http:// www.diversityworkbench.net.
- Triebel D, Hagedorn G, Rambold G. 2012. An appraisal of megascience platforms for biodiversity information. MycoKeys 5: 45–63. – doi:10.3897/mycokeys.5.4302.
- Triebel D, Weibulat T, Bensch K. 2014. Sammlungsschätze online – Schritte zur Virtuellen Naturhistorischen Sammlung. – Natur im Museum. – Mitteilungen der Fachgruppe Naturwissenschaftliche Museen im Deutschen Museumsbund 4: 31–35.
- Wagner A. 1846. Über eine große Fischversteinerung. Gelehrte Anzeigen, 22 (37): 303 (20.2.1846).
- Wagner A. 1851. Beiträge zur Kenntnis der in den lithographischen Schiefern abgelagerten urweltlichen Fische. Abhandlungen der königlich bayerischen Akademie der Wissenschaften, II. Classe, 6 (1): 1–80, Taf. 1–4.
- Wagner A. 1861. Monographie der fossilen Fische aus den lithographischen Schiefern Bayern's. Erste Abtheilung. Plakoiden und

Pyknodonten. Abhandlungen der königlich bayerischen Akademie der Wissenschaften, II. Classe, 9 (2): 277–352, Taf. 4–7.

- Wagner A. 1863. Monographie der fossilen Fische aus den lithographischen Schiefern Bayern's. Zweite Abtheilung. Abhandlungen der königlich bayerischen Akademie der Wissenschaften, II. Classe, 9 (3): 613–748, Taf. 2–7.
- Weibulat T, Ebert M, Kölbl-Ebert M, Moser M, Neubacher D, Neumann D, Obermaier H, Reichert W, Sanz V, Weiss M, & Triebel D. 2016. A digitalisation project on four major fish collections at the Bavarian Natural History Collections reveals differences in data patterns determined by historical, domain-specific and preservation-related parameters. In: M Reich, D Erpenbeck, A Fleischmann, IC Jörger, G Haszprunar, G Wörheide (Eds), 17th Annual Meeting of the Gesellschaft für Biologische Systematik. 21.–24. February 2016. Abstracts. Zitteliana 88: 52.
- Weiss M, Reichert W, Triebel D. 2014a. DiversityGazetteers information model (version 01.03.05, 1 July 2014).  $-$  http:// diversityworkbench.net/Portal/GazetteersModel\_v01.03.05.
- Weiss M, Reichert W, Triebel D. 2014b. DiversitySamplingPlots information model (version 03.00.05, 1 July 2014). - http:// diversityworkbench.net/Portal/SamplingPlotsModel\_v03.00.05.
- Weiss M, Hagedorn G, Triebel D. 2016a. DiversityCollection information model (version 2.5.91, 7 July 2016). – http://diversityworkbench.net/Portal/DiversityCollectionModel\_2.5.91.
- Weiss M, Hagedorn G, Triebel D. 2016b. DiversityProjects information model (version 2.1.5, 12 July 2016). – http://diversityworkbench.net/Portal/DiversityProjectsModel\_2.1.5.
- Zittel KA. v. 1887–1890. Handbuch der Palaeontologie. I. Abtheilung Paläozoologie. Band III. Vertebrata (Pisces, Amphibia, Reptilia, Aves). – xii+900 pp., München, Leipzig (R. Oldenbourg).